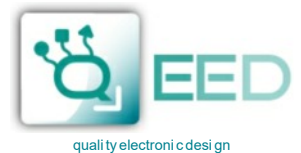

## **Áram max. 300 A AC/ 400 A DC Feszültség max. 800 V AC/ 1000 V DC**

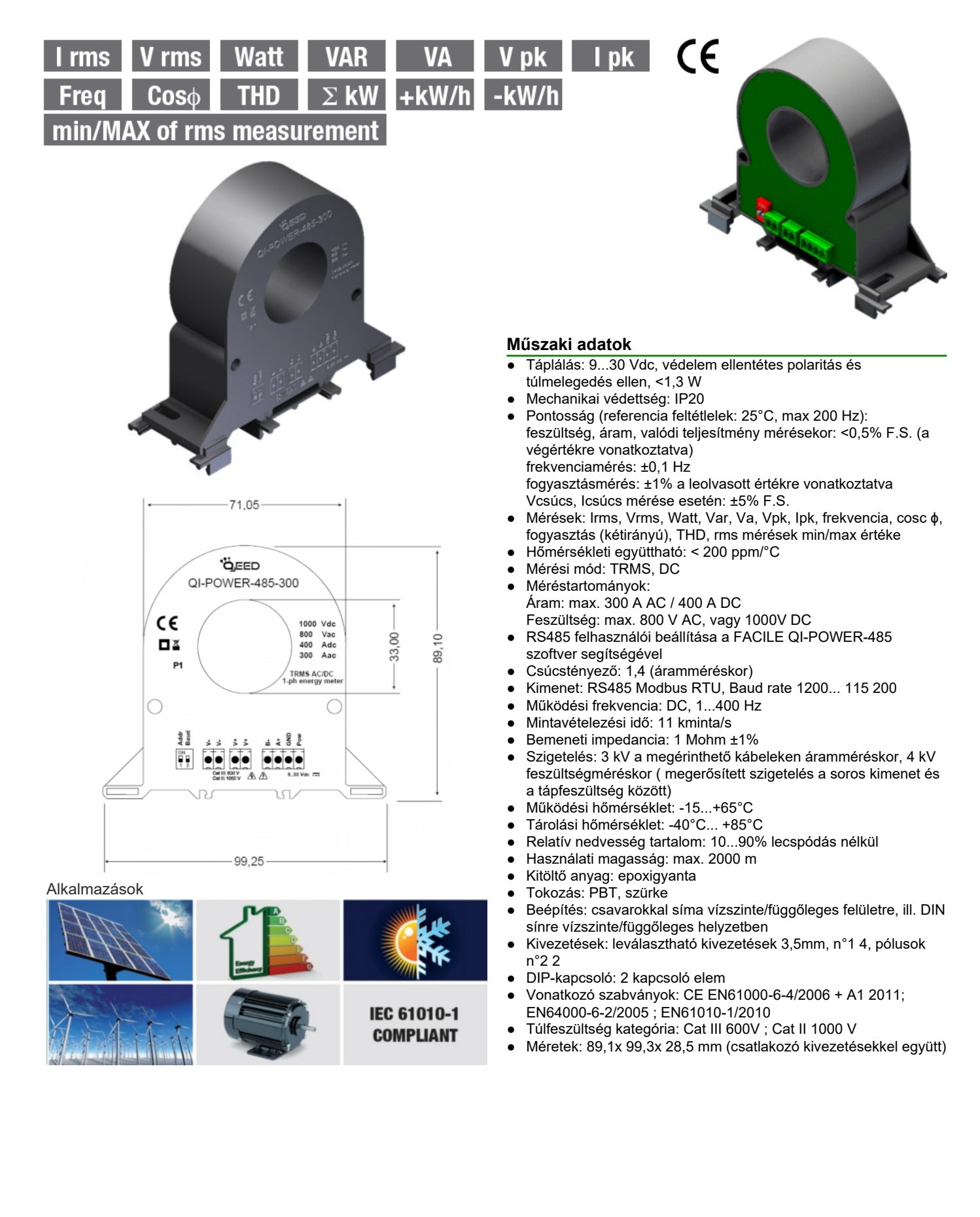

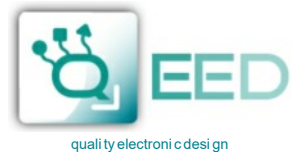

## **DC/ACtrms RS485 MODBUS interfész QI-Power-485-300**

A QI-POWER-485-300 a FACILE QI-POWER-485 programot futtató számítógéphez az RS485-USB adapter segítségével csatlakoztatható. A szoftver segítségével beállítható a MODBUS cím, sebesség (baudrate), késleltetés, az esetlegesen használt feszültségváltó / áramváltó áttétele, valamint módosítható a szűrő sebessége 1-5 érték között a gyors beállás, vagy egy stabilabb mérés céljából, valamint a frekvencia,árás az áram bemeneten a feszültség bemenet helyett. A szoftver ingyenesen letölthető a <http://www.qeed.it/category/software/?lang=en>web-oldalról.

A programozás a másik módja a Modbus Regiszter Térkép használatával oldható meg. A Modbus Regiszter Térkép a [http://www.qeed.it/wp-content/uploads/2014/05/QI-POWER-](http://www.qeed.it/wp-content/uploads/2014/05/QI-POWER-REGISTER-MAP-05132014.pdf)[REGISTER-MAP-05132014.pdf](http://www.qeed.it/wp-content/uploads/2014/05/QI-POWER-REGISTER-MAP-05132014.pdf) web-oldalról tölthető le.

Felszerelés: A QI-POWER-485-300 bármilyen helyzetben használható, a vele szállított két szerelő hurokkal DIN sínre pattintható.

## **Megjegyzések**

- Modbus csatlakozások: A+ és B-, a Modbus RTU szabványnak megfelelően
- Modbus Regiszter referencia: a logikai címre vonatkoztatva, pl. 40010, a 9-es számú fizikai címhez tartozik a Modbus RTU szabványnak megfelelően
- Támogatott Modbus funkciók: 3 (több regiszter olvasása, max 100), 6 (egyszeres írás), 16 (többszörös írás)
- **A DIP-kapcsolók működtetése előtt a készülék tápfeszültségét KI KELL kapcsolni, vagy Reset paramcsot kell kiküldeni!**

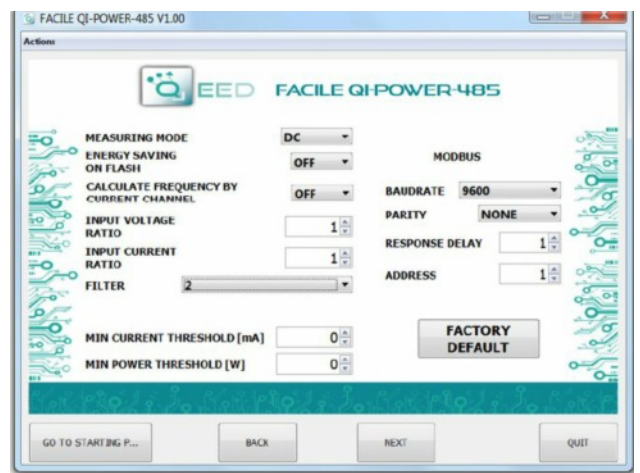

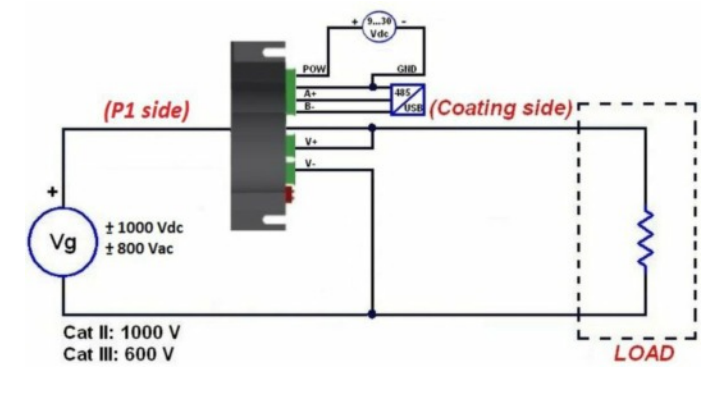

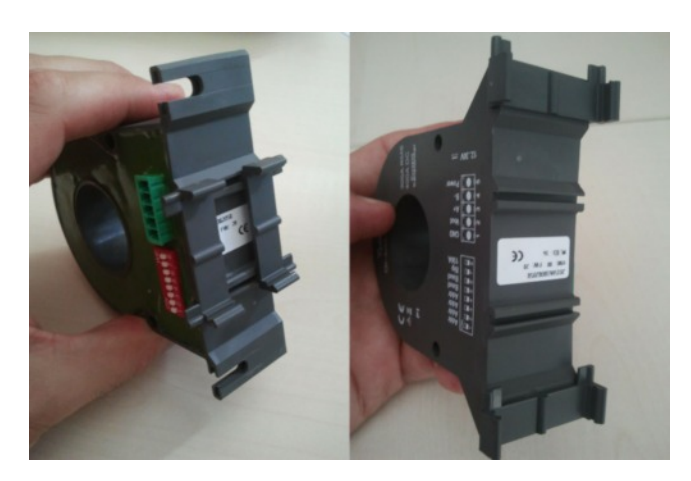

- Flash memória, adatok megtartása min. 4.5 év, tipikus 45 év Minimum mérhető áram: 0 - 2560 mA
- Minimum mérhető teljesítmény: 0 2560 W
- Mérési sebesség: 50 ciklusonként, vagy 1 s (gyorsabb), a FACILE szoftverrel állítható be

A készülék FACILE QI-POWER-485 szoftverrel történő programozása esetén a DIP kapcsolókat nulla állapotba kell kapcsolni. Ha a programozás RS485 vonalról közvetlenül történik, az első DIP kapcsolót 1-be (felső állás) kell kapcsolni, a második DIP kapcsolót a kívánt sebességtől (Baud rate) függően nullába, vagy 1-be kell kapcsolni (0 = 9600, 1 = 38400). A beállítások a COM-MAND regiszterrel menthetők el, majd a tápfeszültséget ki kell kapcsolni. A tápfeszültség újbóli bekapcsolása előtt a DIP kapcsolókat nullába kell állítani.

## **FACILE QI-POWER-485 szoftver**

A készülék programozása a leggyorsabban és legkényelmesebben az ingyenesen letölthető FACILE QI-POWER-485 szoftverrel végezhető el. A szoftver egyetlen ablakban teszi lehetővé a kívánt értékek beállítását (lásd bal-oldali ábra). A beállított értékek a QI-POWER-485-300 regisztereibe kerülnek. A gyári beállítások visszaállításához csak a FACTORY DEFAULT gombra kell kattintani.

Beállítható értékek:

- TYPE OF MEASURE (mérési mód): RMS vagy DC érték mérése, definiálja a mért érték pozitív, vagy negatív előjelét
- SAVE ON ENERGY FLASH: lehetőséget ad a számláló értékek közvetlenül a flash memóriába történő mentésére
- REPORT OF TRANSFORMATION: feszültségváltó / áramváltó használata esetén beállítható azok áttétele, az alap áttételi érték 1:1
- FILTER (szűrő): a mért érték szűrésével beállítható gyors mérés (érték 1), vagy egy stabilabb és pontosabb mérés (érték 5), a gyárilag beállított érték 2. Az értékek választhatók közvetlenül az értéksorból, vagy kézileg a menüből a CUSTOM menüpontot választva. A CUSTOM funkcióban beállítható értékek: szűrés DC érték mérésekor, szűrés AC érték mérésekor (gyári érték 5), vagy frekvenciamérés az áram csatornán.

**Modbus Register Map** (regiszter térkép) Letölthető a fentebb megadott linkről.

**FIGYELEM:** Erős külső mágneses tér hatással lehet a mérés pontosságára. Ne telepítsük a készüléket állandó mágnesek, elektromágnesek, motorok közelébe.

**D.E.M. Spa.** Z.I. Villanova, 20 - 32013 Longarone (BL), Italia Phone +39 0437 573188 / 761021, Fax +39 0437 760024 E-mail: info@qeed.it